# Creating a Software Solution

Designing a Database for Maintenance and Scalability

## Our Story so Far

- We Found A Problem To Solve
- We Built Requirements and Use Cases
- We Created A Clickable Demo
- We Created a User Experience

## Next Step

It is time to start implementing a solution

### Sometimes we start from the Front End sometimes from the Back

In this case, our focus is the data we want to capture and report on

## The Importance of The Data

- This application is all about goal tracking and reporting
- It is critical to the usefulness of the project to properly store and retrieve data
- This is a great next step from a first clickable demo
- Data comes from use cases, not interfaces

## Database Overview

#### A database has a few key concepts and goals:

- Store Data
- Retrieve Data
- Relate Data

### The Structure

Databases use different terminology

- There are always (almost) the concept of a table, columns, and a row
- There are primary keys, foreign keys, indices, and general constraints/triggers

These structures/features provide integrity

Columns

#### A Table consists of rows and columns

# A column has a type, size, name, and possibly a default value

Columns provide storage and no other rules except potentially a default value

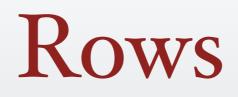

#### They are defined by the columns

#### Data is stored in a row

# Columns provide structure and then data is stored row by row

## A Sample Design

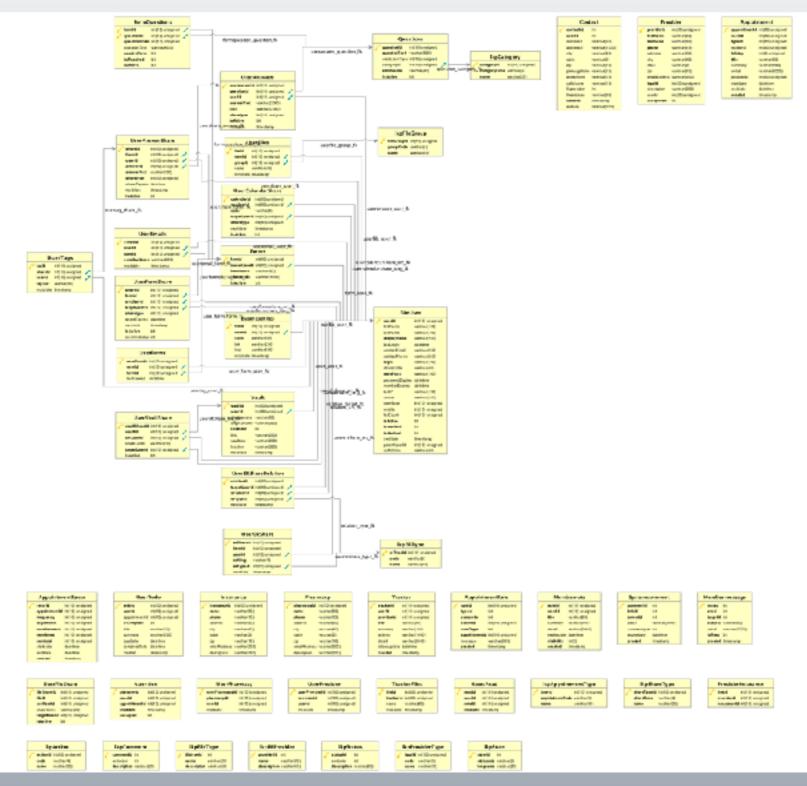

## Designing A DB

- Consider the Core Data Structures (Tables)
- Consider reference/lookup data
- Relationships among data
- I to I, I to many, many to many (xref tables)
- Support tables and Reporting

Data Duplication and Normalization

- Normalized data removes duplicate values
- Some normalization is recommended for all non reporting tables
- Normalization increases scale and flexibility,
  but reduces time to lookup and insert

Building Your Core

- Determine your main actors/groups of data
- This is often a User, Account info, Products, Services, Customers, and similar data
- Look to your use cases for ideas and make sure they are supported

Lookups and References

- Lookups are often simple structures for a list of values (LOV)
- Examples include states, countries, status values, customer types, etc.
- Sometimes more than an id and a value are needed, consider sort order, active/inactive, and short vs long names or labels

# Relationships

- Look for use case relationships like "is a",
  "has a", and "uses a"
- Normalizing data will create relationships
- Generally you want to avoid one to one tables unless it also includes a one to zero possibility (is a)

# Relationships

- One To Many relationships are common and include lookups as well as sets of data (phone numbers, accounts, orders, etc.)
- Many To Many is typically used for multiple views of data (groups of objects where an object can be in multiple groups). This requires a cross reference table.

# Support/Report

- Structures can become complex so a simplified copy can be very useful
- These are often denormalized for speed of recovery
- There is an overhead cost of keeping data in sync across multiple sources
- Use these sparingly or in another DB (warehouse)

## **Best Practices**

- Avoid meaningful primary keys
- Name tables and columns in a human readable way
- Keep sizes as small as possible/reasonable
- Avoid magic values

## **Best Practices**

- Avoid columns that have more than one meaning
- Include foreign keys when possible
- Avoid circular references
- Simplify/Normalize where it can save space,
  but avoid forcing too many joins to retrieve
  data

## Bottom Line

- Start From Major Objects/Actors
- Add Details as needed (properties, configuration, etc.)
- Review for relationships and normalization that can simplify maintenance and reduce size
- Follow Best Practices

### Thanks!

Send any questions, comments, or requests for assistance to <u>info@develpreneur.com</u> or contact us on the site. We are available to help you build your solution at any point in the process.